第 33 卷第 2 期 2013 年 3 月

DOI: 10. 3969 /j. issn. 1671 - 3044. 2013. 02. 021

 $: 2012 - 05 - 21;$   $: 2012 - 08 - 30$ ( CHINARE2012 - 01 - 07)<br>( 1977-)  $\mathcal{O}(\text{1977-})$  ,  $\mathcal{O}(\text{1977-})$ Global Mapper 28 裴彦良1,2, 刘晨光2, 华清峰2, 解秋红2  $(1. 266003; 2. 266061)$ 摘要: Global Mapper 是一个地理信息管理与应用软件 结合其在第 28 次南极考察中的应用 介绍了软件的基  $\bullet$  and  $\bullet$  and  $\bullet$   $\mathcal{A}^{\mathcal{A}}$  $\bullet$  GPS  $\bullet$  $\therefore$  Global Mapper;  $\therefore$   $\therefore$   $\therefore$  $\therefore$  P208  $\therefore$  B  $\therefore$  1671-3044(2013) 02-0073-03 1  $\degree$  2012 4 28 为例 此次考察开展了物理海洋、海洋地质、海洋地  $\lambda$ 为全面认识南极周边海洋环境、气候特征及其演  $\frac{1}{\infty}$  $\lambda$  $\lambda$  $\circ$ Global Mapper . Global Mapper ( GM ) Global Mapper  $\frac{2}{s}$  MapInfo ArcInfo 等地理信息系统软件相比 GM 软件简单、实用、  $\bullet$ V13.2  $2$  $\mathcal{N}$  and  $\mathcal{N}$  and  $\mathcal{N}$  and  $\mathcal{N}$  and  $\mathcal{N}$  and  $\mathcal{N}$  and  $\mathcal{N}$ GPS GPS $S$  and  $\epsilon$  GM  $\epsilon$  28  $\sim$  $2 \times 10^{-10}$  $\mathcal{A}$  $\bullet$  GM 5  $2 \times 3$  " "在线下载图形"。选择"在线查找数据"选项 将打 Global Mapper  $\sim$  "  $\sim$  GM  $($  USGS  $)$ www. ngdc. noaa. gov  $2'$  $3 \circ$ GM $M$ PNG DAT DXF NetCDF、GeoSoft、Surfer  $4\,-6$ Golden Surfer NetCDF GM"File" "Export Elevation Grid Format" "Surfer Grid" GM $M$ "Export Option"  $\bullet$ "Export Bounds"  $59^{\circ} \sim 81^{\circ}$   $56^{\circ} \sim 86^{\circ}$  $\overline{\Omega}$ "Surfer Grid" 7-8  $\sim$ GM $$ 

## ?1994-2014 China Academic Journal Electronic Publishing House. All rights reserved. http://www.cnki.net

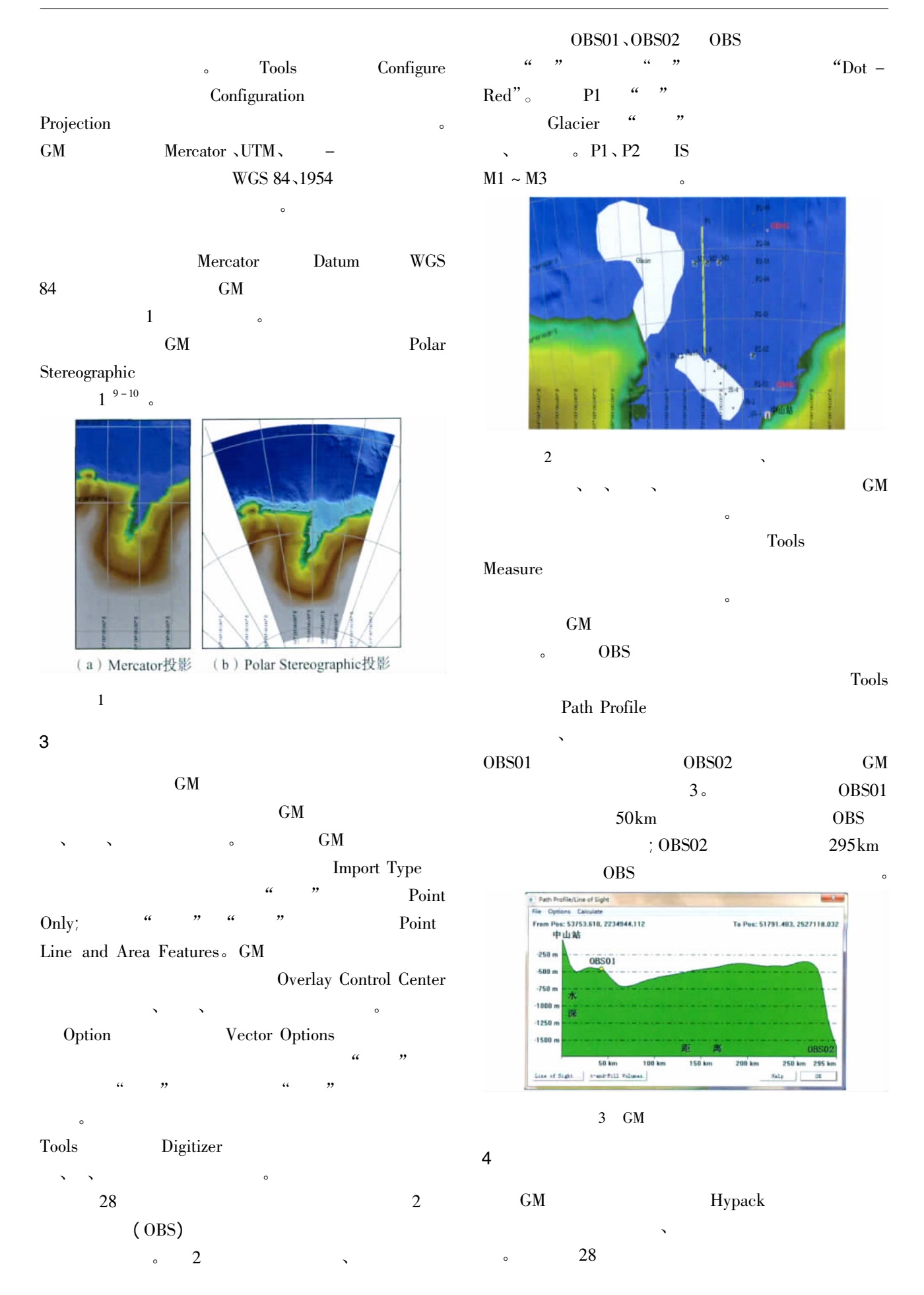

?1994-2014 China Academic Journal Electronic Publishing House. All rights reserved. http://www.cnki.net

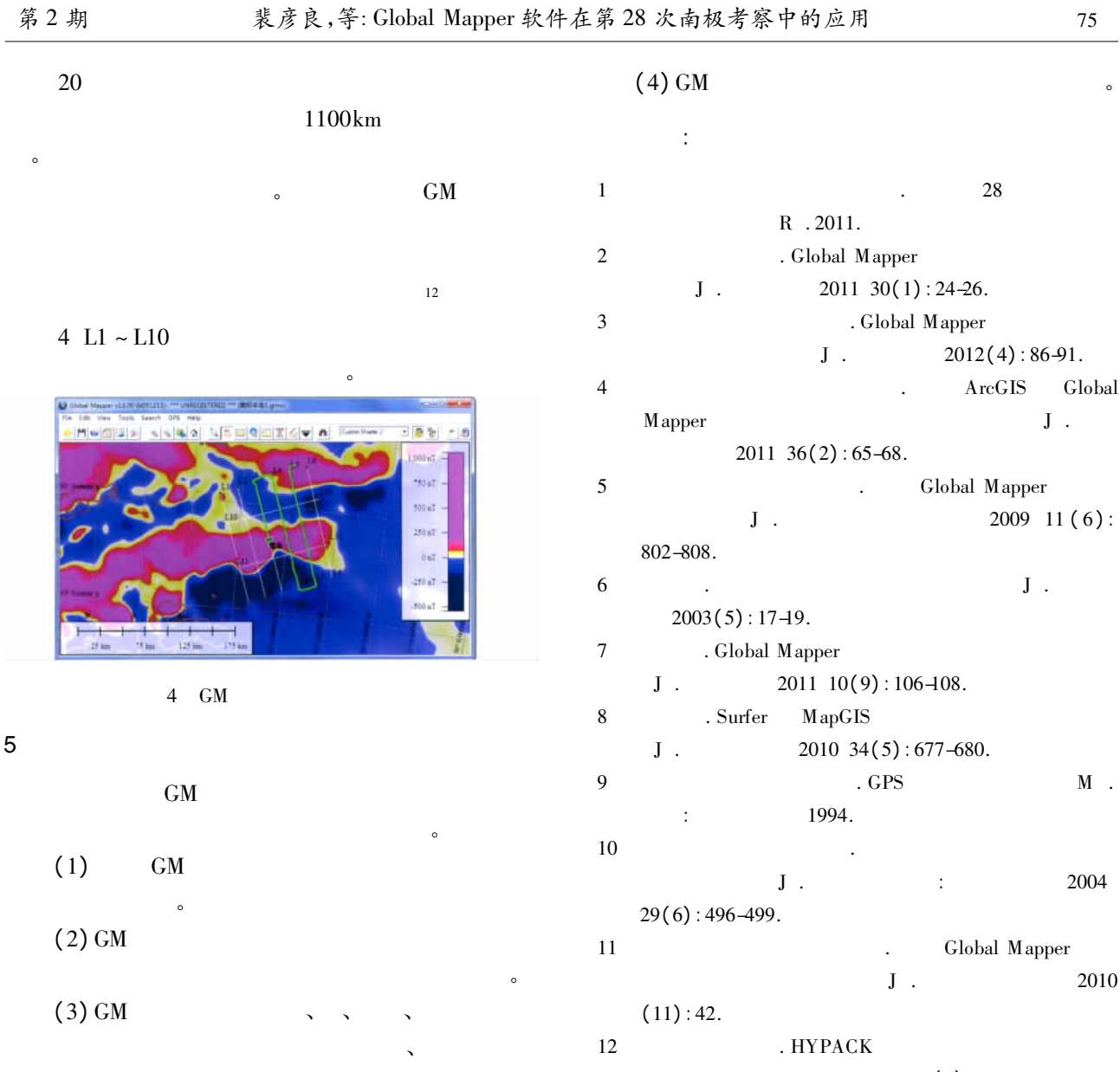

## $J \t 2003 \t 23(6):21-23.$

## Global Mapper and Its Application in the 28th Antarctic Research

分析计算。

PEI Yanliang<sup>12</sup> LIU Chenguang<sup>2</sup> HUA Oingfeng<sup>2</sup> XIE Oiuhong<sup>2</sup>

( 1. Ocean University of China Qingdao 266003 China;

2. First Institute of Oceanography of State Oceanic Administration Qingdao 266061 China)

Abstract: The multidisciplinary integrated survey has been carried out during the 28th Chinese National Antarctic Research Expedition. Combined with the application in the survey the flowing basic functions of Global Mapper a new member of GIS software are introduced in the paper. Several links of websites are listed in the software. Users can download various of online scientific data easily in these websites. Global Mapper can support various data formats. The geodetic coordinates and projection can be defined when the maps are plotted. GPS navigation and spatial analysis such as measuring and statistical process are involved in the software. Key words: Global Mapper; Antarctic research; marine survey; GIS; navigation